# **[APE.CLS] Apron element - closure (NOTAM)**

# Decoding

# **Text NOTAM production rules**

This section provides rules for the automated production of the text NOTAM message items, based on the AIXM 5.1.1 data encoding of the Event. Therefore, AIXM specific terms are used, such as names of features and properties, types of TimeSlices, etc:

- the abbreviation **APE.BL.** indicates that the corresponding data item must be taken from the **ApronElement BASELINE**;
- the abbreviation **APN.BL.** indicates that the corresponding data item must be taken from the **Apron BASELINE** where the ApronElement is located;
- the abbreviation **AHP.BL.** indicates that the corresponding data item must be taken from the **AirportHeliport BASELINE** associated with the Apron that is associated with the ApronElement concerned;

In general, the ICAO DOC 8126 and the OPADD rules shall be followed. These have not been copied in this document in order to avoid duplication with those documents. Only instructions that are specific to the AIXM encoding of this event are stated here.

### **Item A**

The item A shall contain the AHP.BL.designator if AHP.BL.locationIndicatorICAO='YES'. Otherwise, the nationality letter(s) as defined in ICAO Doc 7910 followed by "XX" or "XXX".

### **Q code**

Insert here QMNLC

## **Scope**

Insert the value 'A'.

## **Lower limit / Upper limit**

Use "000/999"

### **Geographical reference**

Insert the coordinate of the ARP (AHP.BL.ARP.ElevatedPoint) of the airport, formatted as follows:

- the set of coordinates comprises 11 characters rounded up or down to the nearest minute; i.e. Latitude (N/S) in 5 characters; Longitude (E/W) in 6 characters;
- the radius value is "005".

# **Items B, C and D**

Items B and C shall be decoded following the common production rules.

If at least one APE.BL.availability.ApronAreaAvailability.timeInterval exists (i.e. the Event has an associated schedule), then all such Timesheet(s) shall be represented in item D according to the common NOTAM production rules for {{Item D, E - Schedules}}. Otherwise, item D shall be left empty.

# **Item E**

The following pattern should be used as a base for generating the E field text from the AIXM data:

# template

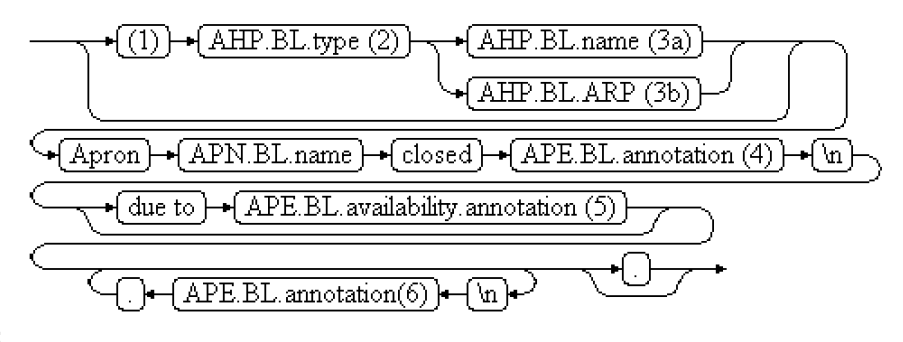

# template

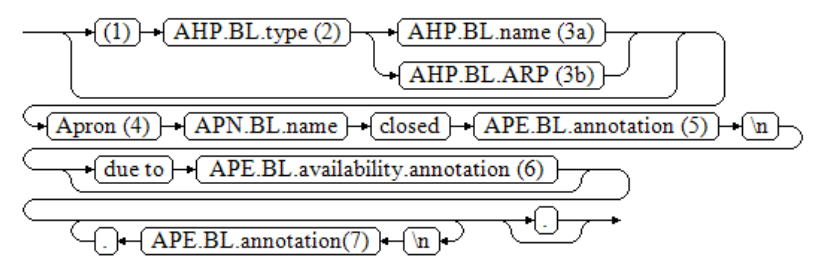

**new:**

### **EBNF Code**

```
old: template = ["(1)" "AHP.BL.type (2)" ("AHP.BL.name (3a)" | "AHP.BL.ARP (3b)")] \n "Apron" "APN.BL.name" 
"closed" "APE.BL.annotation (4)" "\n" \n
[ "due to" "APE.BL.availability.annotation (5)"]\n 
{\mathcal{N}}\ .BL.annotation(6)" "."} ["."].
new: template = ["(1)" "AHP.BL.type (2)" ("AHP.BL.name (3a)" | "AHP.BL.ARP (3b)")] \n "Apron (4)" "APN.BL.name" 
"closed" "APE.BL.annotation (5)" "\n" \n
[ "due to" "APE.BL.availability.annotation (6)"]\n
{"\n" "APE.BL.annotation(7)" "."} ["."].
```
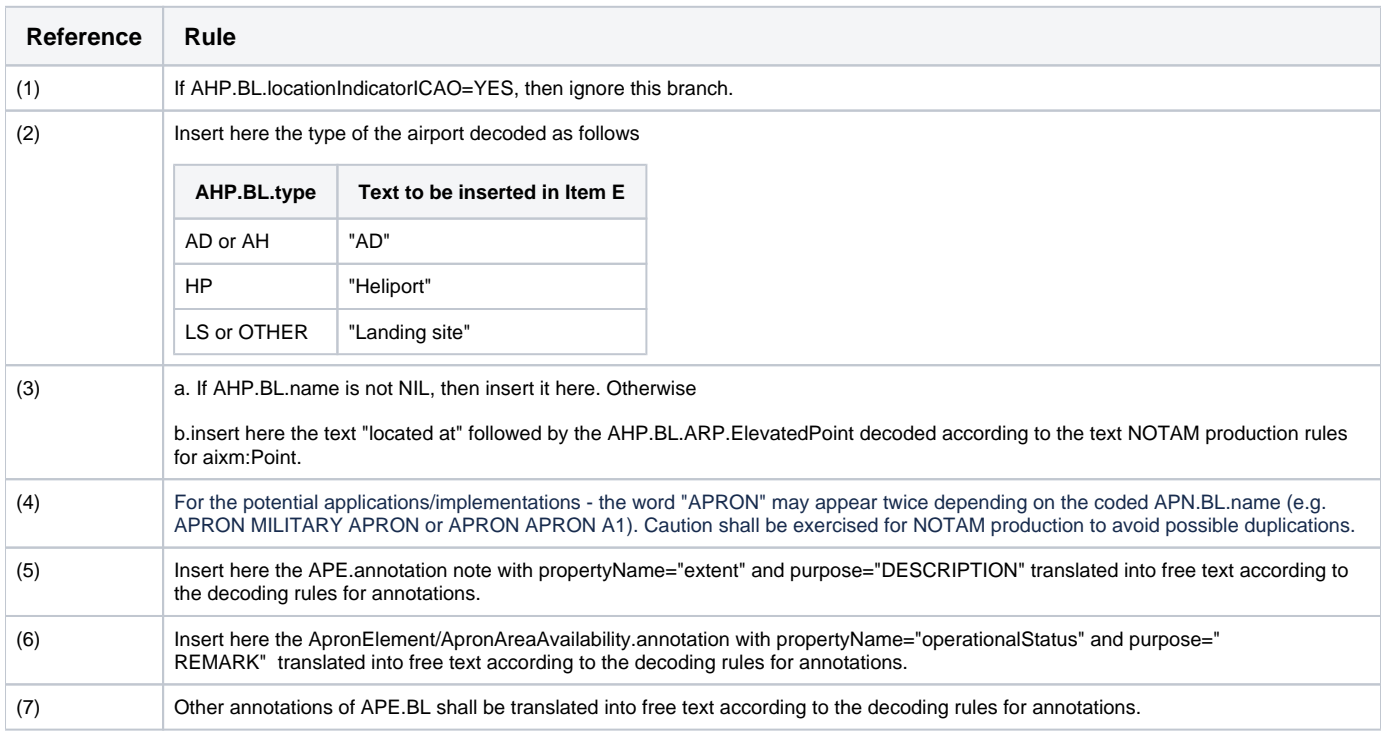

#### **Items F & G**

Leave empty.

**Event Update**

The eventual update of this type of event shall be encoded following the general rules for {{Event updates or cancellation}}, which provide instructions for all NOTAM fields, except for item E and the condition part of the Q code, in the case of a NOTAMC

**If a NOTAMC is produced**, then the 4th and 5th letters (the "condition") of the Q code shall be "AK", except for the situation of a "new NOTAM to follow, in which case "XX"shall be used..

# template\_cancel

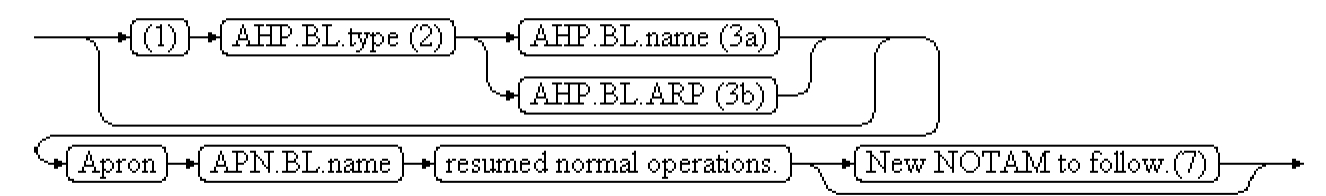

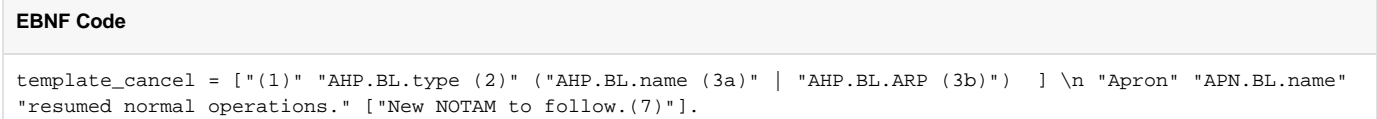

The following pattern should be used for automatically generating the E field text from the AIXM data

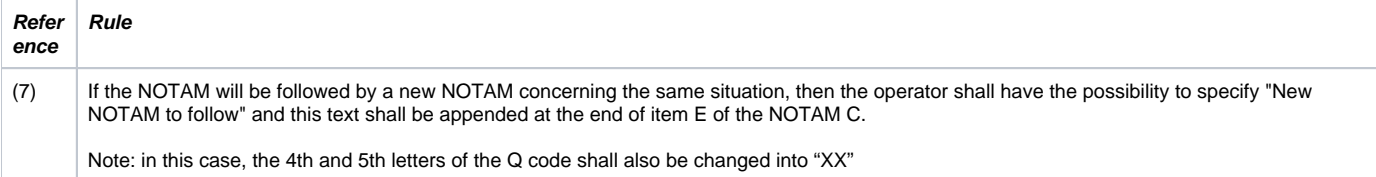